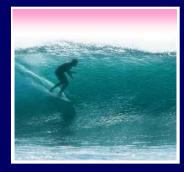

# Functions & Abstraction

A function is a package for an algorithm; once written, it can be use over and over.

© 2004, Lawrence Snyder

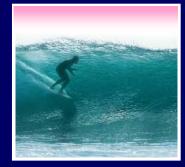

## **Example Function**

A function to compute a person's weight in gold would be

Function worthInAu(weight) {
 return weight\*12\*651.50;

This computation is what's being packaged

2

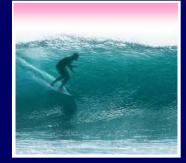

## The Package

Functions have a specific syntax
function <name> ( <parameter list> ) { <function definition>

- <name> names are identifiers; start w/letter
- <parameter list> is the input variables, a list separated by commas
- <*function definition*> is just the program to do the work

Brackets appear here by convention

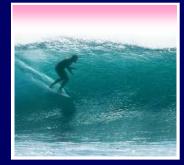

}

## A Sample Function

Compute the Body Mass Index when the inputs are in metric function <name> ( <parameter list> ) { <function definition>

function bmiM ( weightKg, heightM ) {

// Figure Body Mass Index in metric units

return weightKg / (heightM \* heightM);

Identify the corresponding parts 4

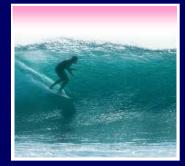

#### Writing Functions

# Most programming is done by writing functions, so learning the form is key

function bmiE ( weightLBS, heightIn ) {
 // Figure Body Mass Index in English units
 var heightFt = heightIn / 12; // Change to feet
 return 4.89 \* weightLBS / (heightFt \* heightFt);
}

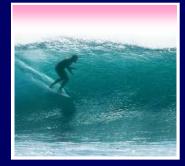

Declaration

#### Declarations

A function is declared by writing down the "package" ... the function is used when it is *called* Calls

function BMI (units, height, weight ) {

// Compute BMI in either metric or English

if (units == "English")
 return bmiE(weight, height);
else

return bmiM(weight, height);

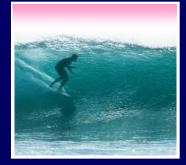

## Summarizing

Declaration: the function "package," says what happens when the function runs

Call: the function use, asks for the computation to be run

- There is only one function declaration
- There can be many calls ... functions are reusable
- In JS, functions tend to be grouped together but the calls go where they are needed 7

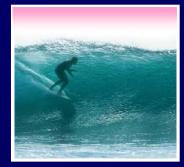

#### Suppose we compute "weight in Au" Worth in gold = (weight\*12)\*651.5

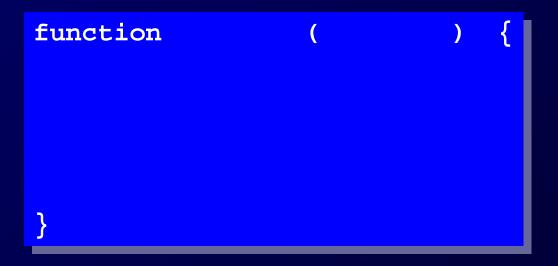

Begin with the form ...

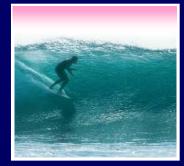

#### Suppose we compute "weight in Au" Worth = (Weight\*12)\*651.5

function worthInAu (
// Compute the dollar value
// of weight at \$651.50/tz

Pick a Name

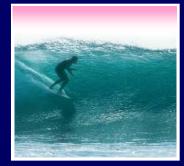

{

#### Suppose we compute "weight in Au" Worth = (Weight\*12)\*651.5

function worthInAu ( weight )

// Compute the dollar value
// of weight at \$651.50/tz

Pick a Name

Pick the Parameter

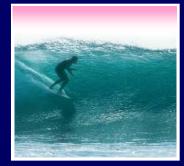

{

#### Suppose we compute "weight in Au" Worth = (Weight\*12)\*651.5

function worthInAu ( weight )
// Compute the dollar value
// Compute the dollar value

// of weight at \$651.50/tz

return weight \* 12 \* 651.5;

Define the Computation

Pick a Name

Pick the Parameter

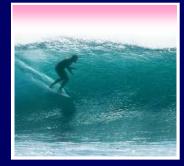

#### Testing Template

No one writes perfect programs the first time ... smart programmers check To test, have a standard page handy

<html><head><title>My Test Page</title></head> <body> <script language="JavaScript"> Put your JavaScript code here </script> </body> </html>

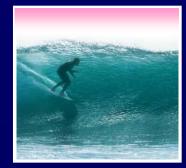

## Declare the Function

#### Put a function declaration in <script>

<html><head><title>My Test Page</title></head>
<body>
<script language="JavaScript">
function worthInAu ( weight ) {
 // Compute the dollar value
 // of weight at \$651.50/troy oz
 return weight \* 12 \* 651.5;
 }
 alert(worthInAu(1/12));
</body>
</html>

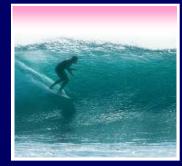

## Try The Function

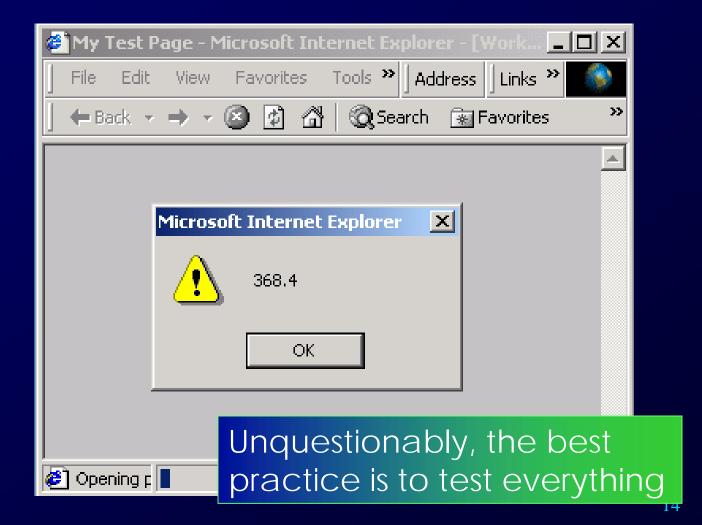

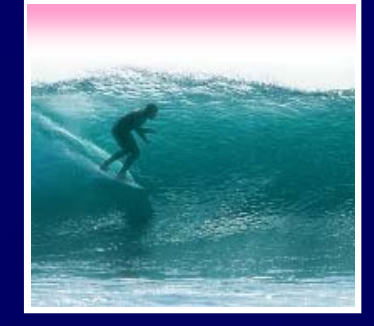

#### Summary

#### Functions are packages for algorithms

- They follow a series of rules, that quickly become intuitive
- Functions have both a declaration and a call
- Functions have both parameters (in the declaration) and arguments (in the call)
- Scope refers to the region of a program where a variable is "known"

Functions are the secret to building complex systems